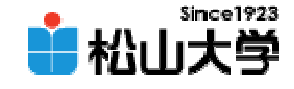

## 第12回OpenGL

<http://www.cc.matsuyama-u.ac.jp/~dan/education/application/>

2007年11月 2日 1

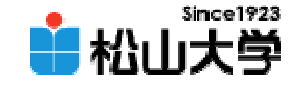

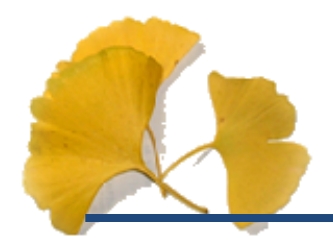

## str

### **Hart Communication** dan@cc.matsuyama-u.ac.jp –ログラミング課題#10

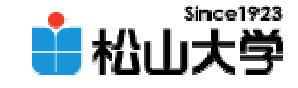

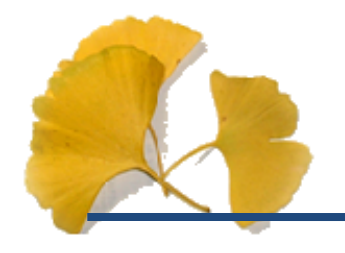

' **\O** 

## $char str[] = "HelIO, warId\n'';$

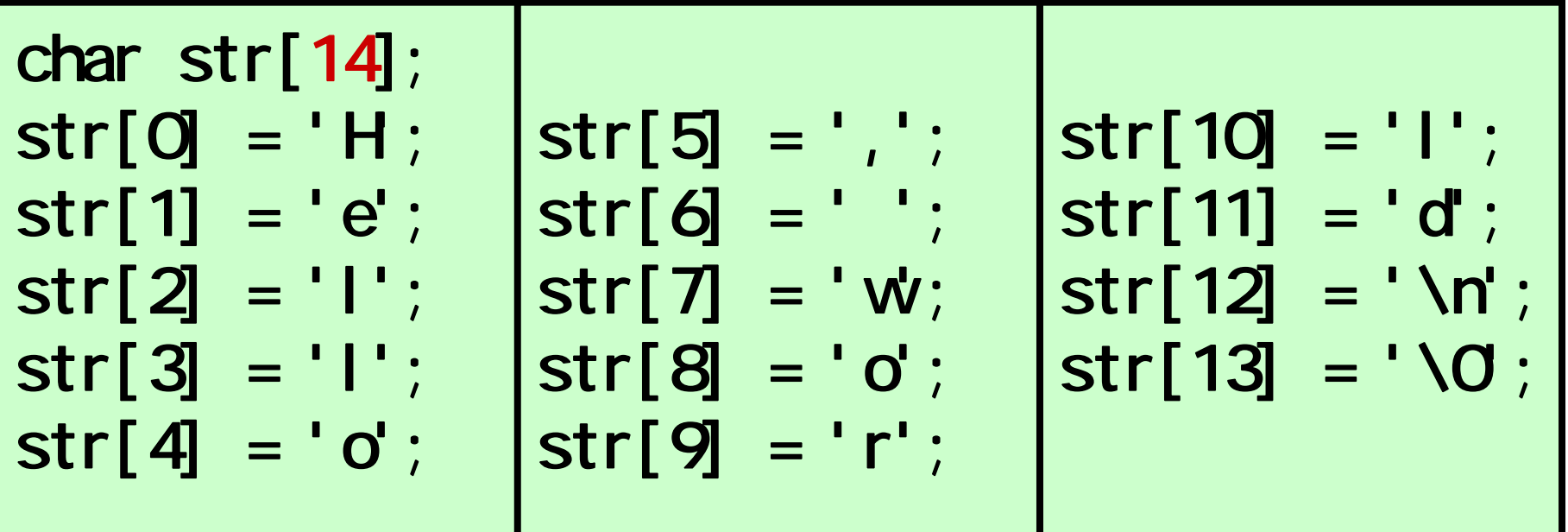

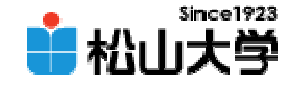

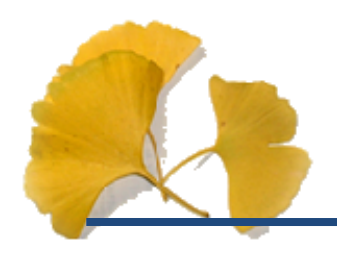

• OpenGL  $\qquad \qquad \bullet$ 

**Hart Community** 

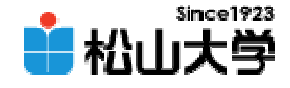

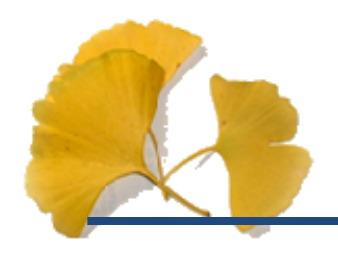

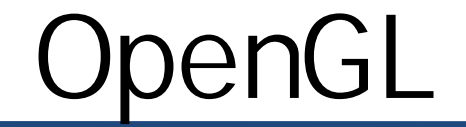

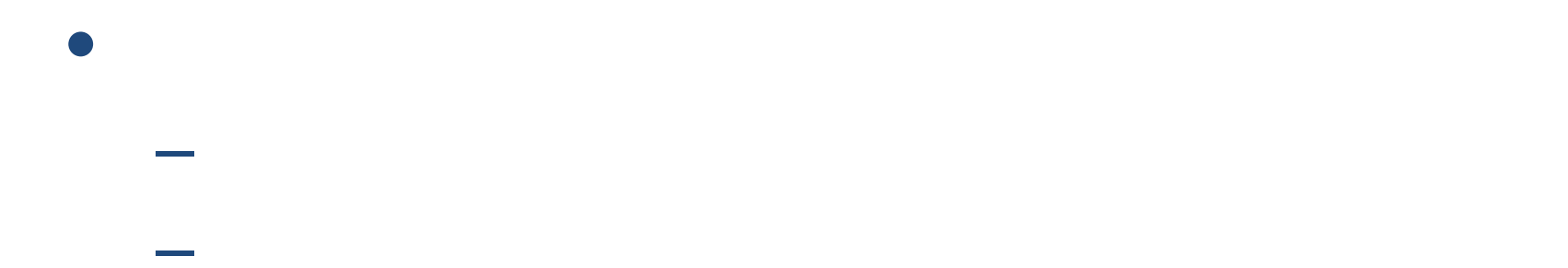

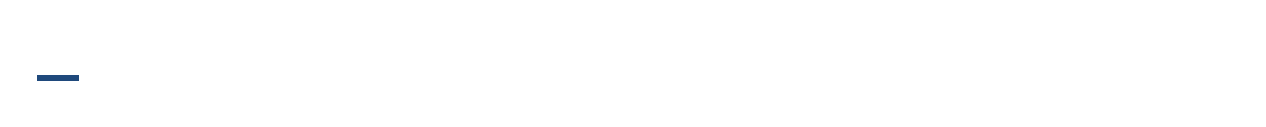

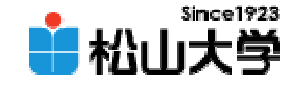

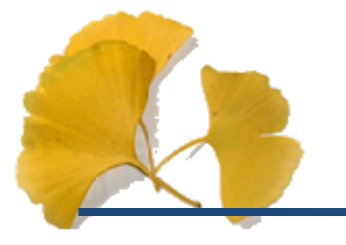

### $\bullet$ OpenGL

 $#$ include  $<$ stdlib.h> #include <GL/glut.h> #include <GL/gl.h> #include <GL/glu.h>

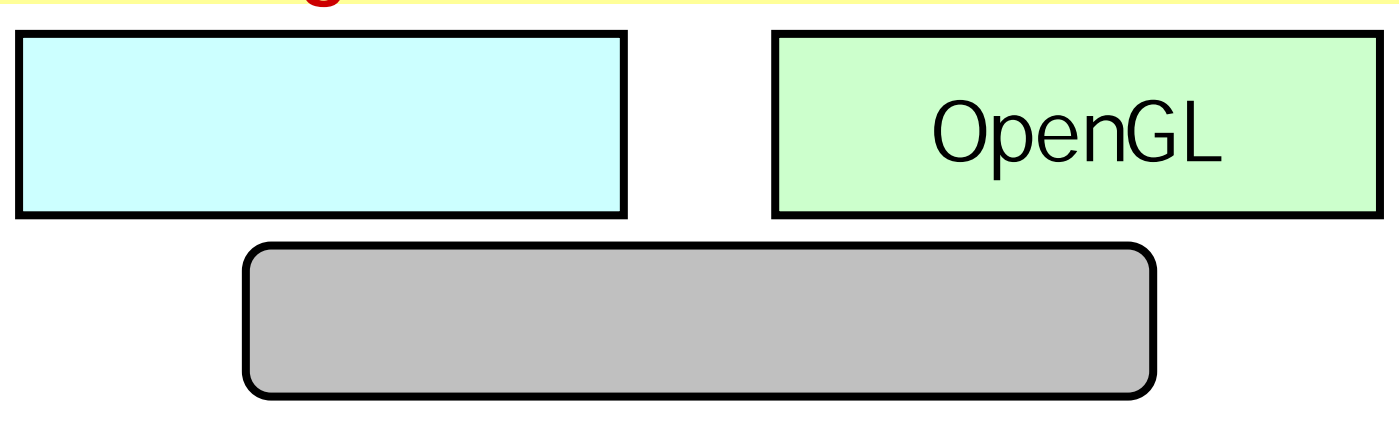

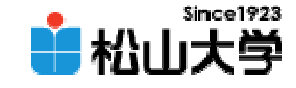

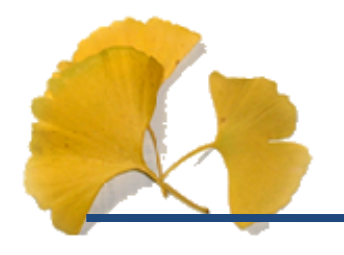

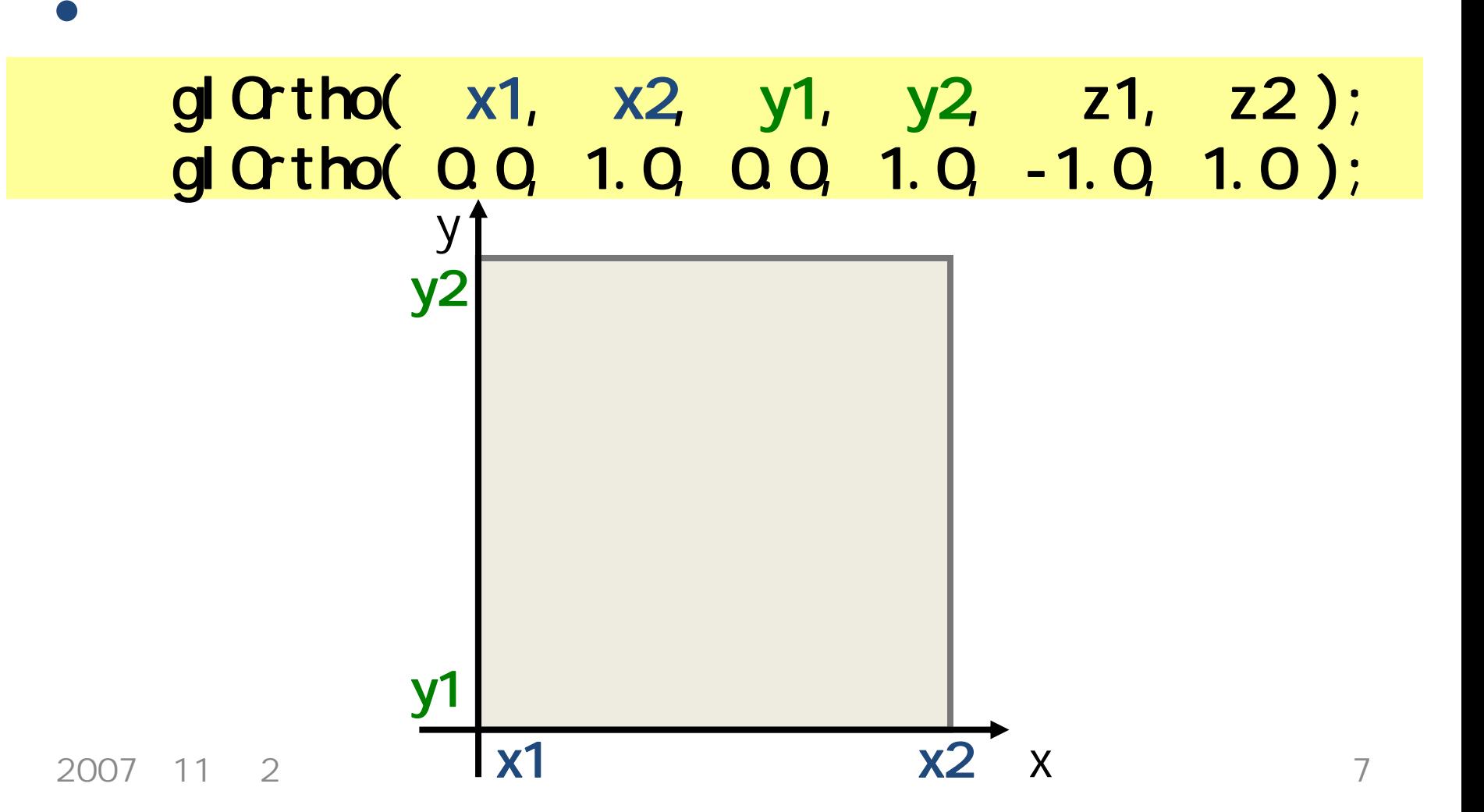

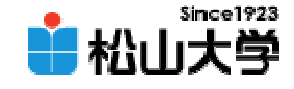

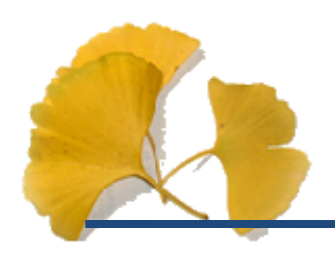

## glutDisplayFunc(display); glutMainLoop();

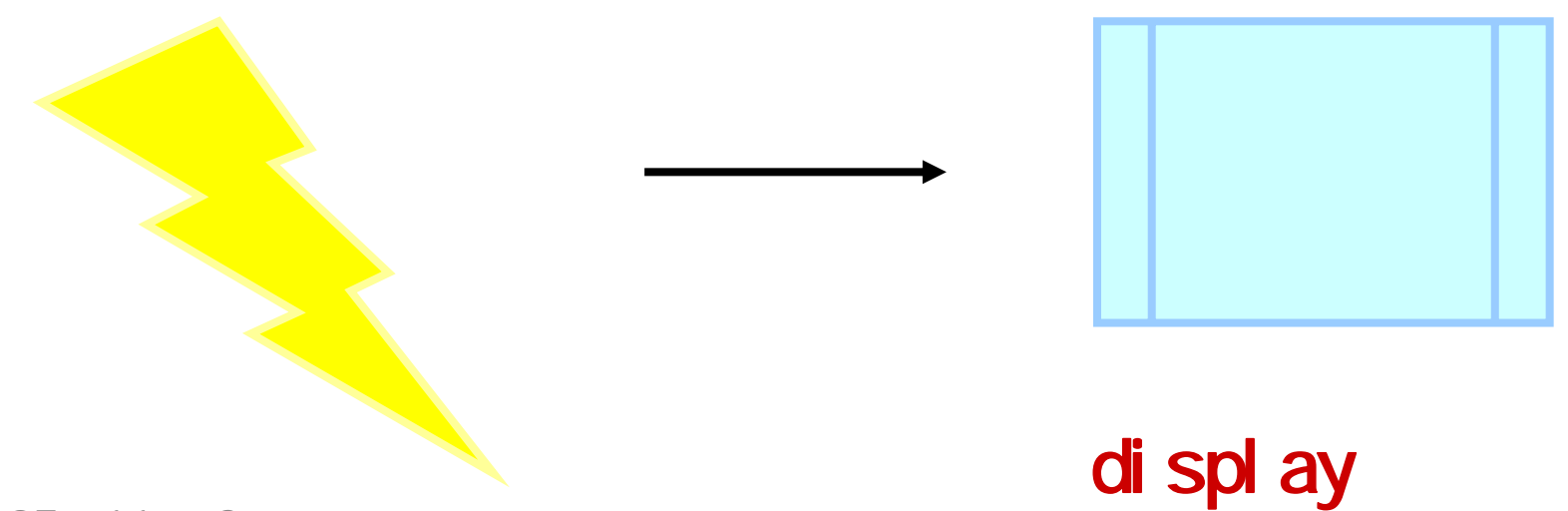

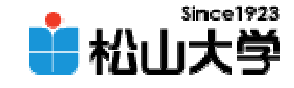

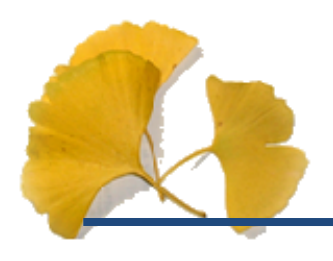

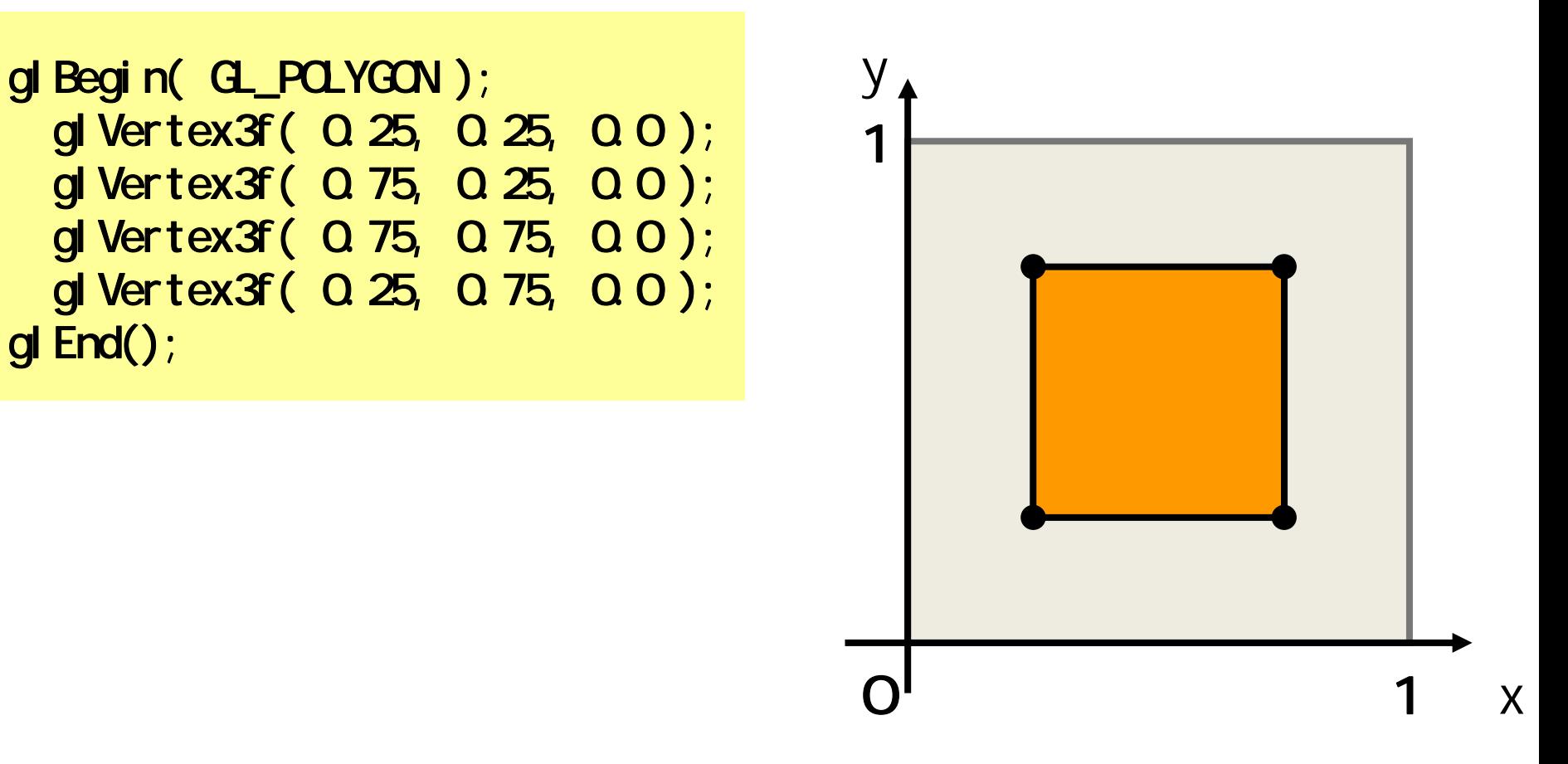

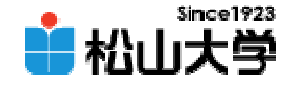

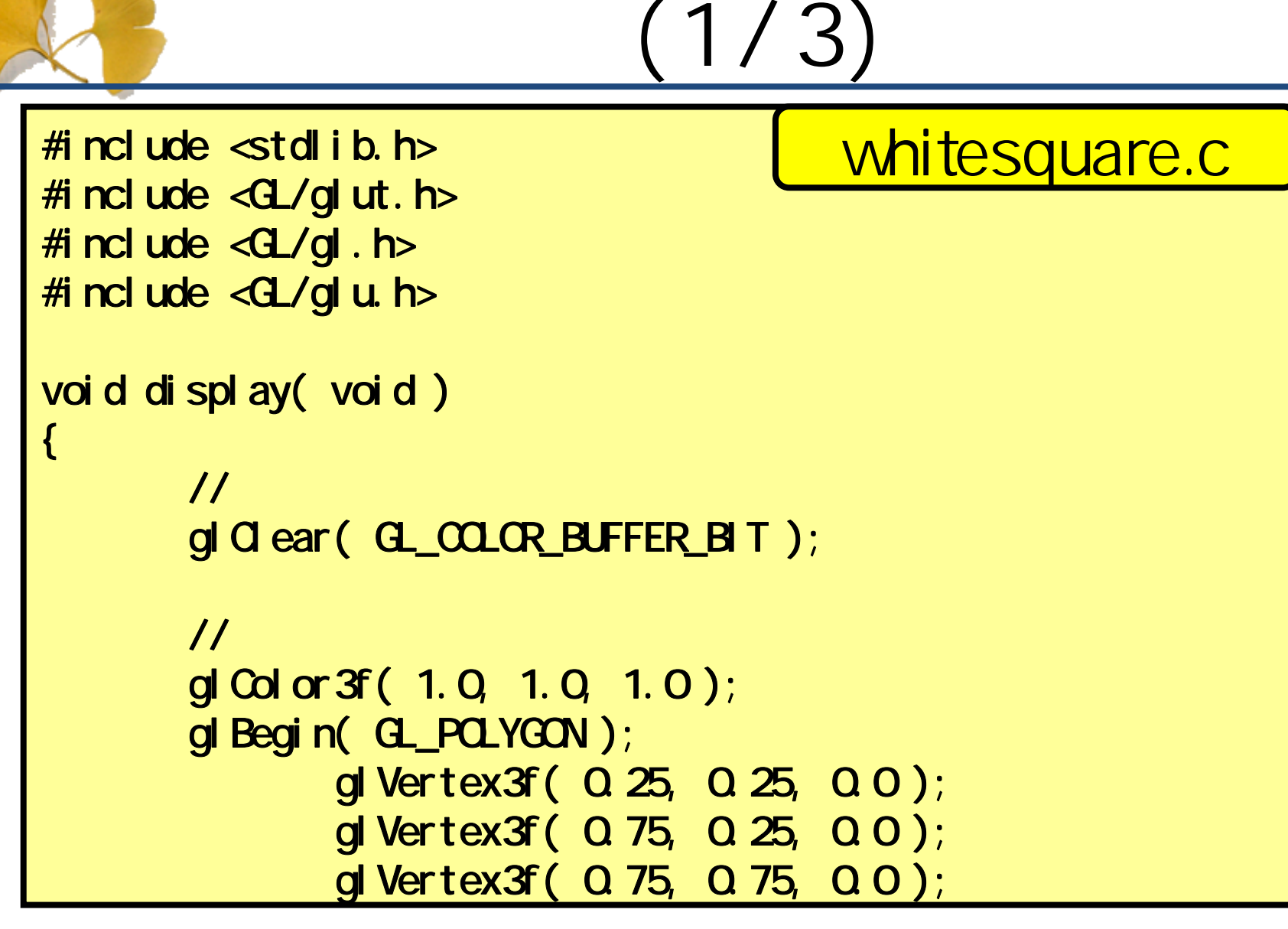

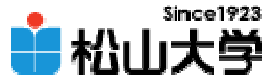

```
(2/3)
                glVertex3f( 0.25, 0.75, 0.0 );
        gl End();
        \overline{\mathcal{U}}OpenGL
        gl Fl ush();
}
int main( int argc, char *argv[] )
{
        // GLUT ライブラリの初期化glutInit( &argc, argv
);
        glutinitDisplayMode( GLUT_RGB);
        glutInitWindowSize( 250, 250 );
        glut Create Window( "white square" );
        \overline{\prime}
```
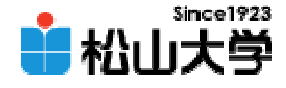

```
(3/3)
gl ClearColor ( Q Q Q Q Q Q Q O );
\overline{\mathcal{U}}gl MatrixMode( GL_PROJECTION );
gl Loadl dentity();
gl Qrtho( Q Q 1.0, Q Q 1.0, -1.0, 1.0);
\overline{\prime}glutDisplayFunc(display);
glutMainLoop();
return 0;
```
}

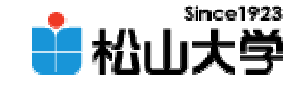

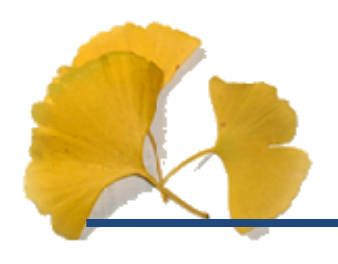

–

# C: \>whitesquare.exe

 $\square$ ex

white square

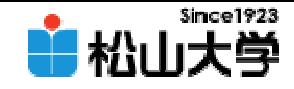

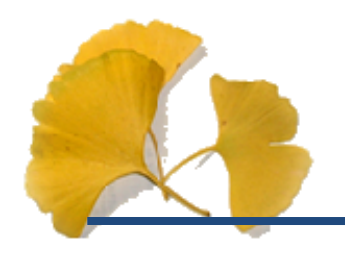

# whitetriangle.c

#### –dan@cc.matsuyama-u.ac.jp

CG #01

# C: \>whitetriangle.exe

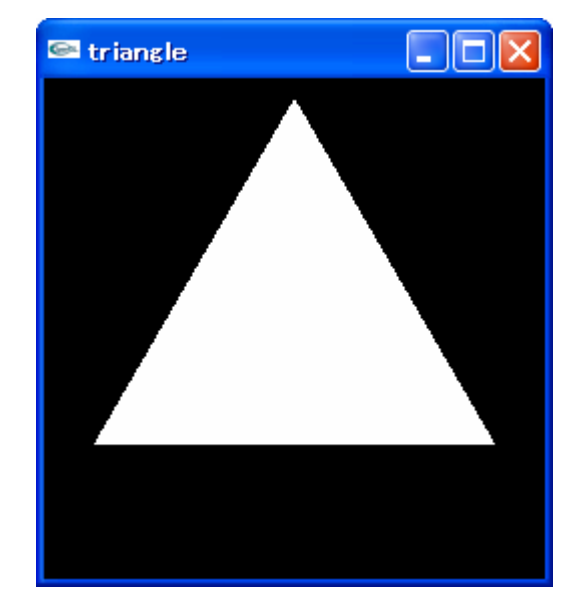

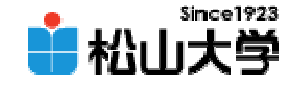

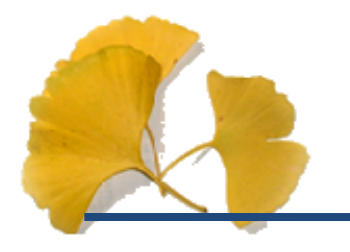

### $\bullet$ 11月 7

## • OpenGL  $\qquad \qquad \bullet$

**Hart Community**